기숙사 외박 신청방법

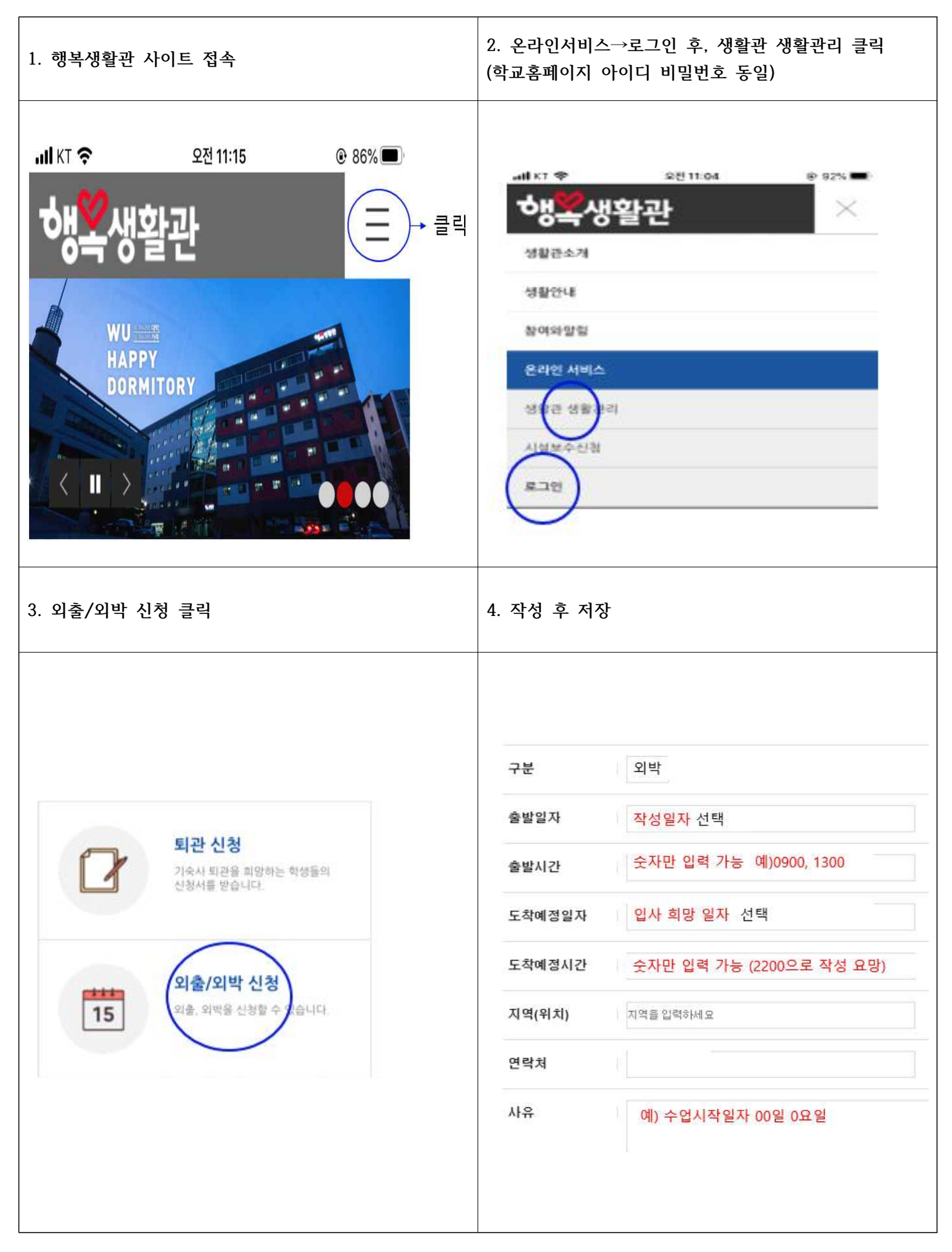